## Sicher ist sicher mit dem sicheren

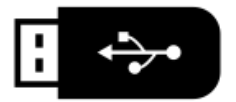

**auch die Unterzeichnung der Genehmigung**

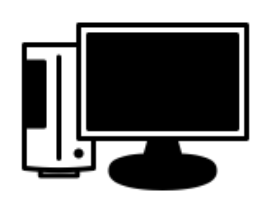

Damit personenbezogene Daten aus der Schule auch auf einem privaten Endgerät verarbeitet werden dürfen, braucht es die Genehmigung der Schulleitung. Und um diese zu bekommen, muss man sich zur Einhaltung der im Teil B der Genehmigung aufgeführten technischen und organisatorischen Maßnahmen verpflichten. Genau das trauen sich viele Lehrkräfte nicht zu.

Es gibt jedoch einen guten Weg, wie man sehr sicher arbeiten kann, auch wenn man es vielleicht nicht schafft, alle Bedingungen von Teil B zu 100% zu erfüllen.

Das Zauberwort heißt - **Sicherer USB-Stick** - ein USB-Stick, der durch Verschlüsselung vor unberechtigtem Zugriff geschützt ist.

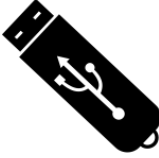

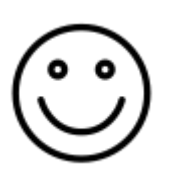

Man speichert und verarbeitet personenbezogene Daten aus der Schule **nur auf dem sicheren USB-Stick**, so dass diese Daten **nie auf dem eigenen Rechner** landen. Damit ist man auf der sicheren Seite, selbst wenn man keinen zweiten Nutzer auf dem Rechner einrichten kann, das Passwort des Rechners doch nicht so sicher ist, wie man dachte, oder man den Virenschutz verspätet aktualisiert.

Die Genehmigung benötigt man aber trotzdem. Mit dem sicheren USB-Stick ist man aber immer auf der sicheren Seite und hat das Risiko im Griff. Dieses Vorgehen wird Lehrkräften auch in anderen Bundesländern empfohlen.

## Damit das funktioniert - 8 goldene Regeln

- 1. Ein sicheres Passwort<sup>1</sup> verwenden!
- 2. Das Passwort **nie** zusammen mit dem USB-Stick aufbewahren!
- 3. Neue Dateien **immer direkt auf dem USB-Stick speichern**.
- 4. Dateien auf dem USB-Stick **immer direkt vom USB-Stick aus** öffnen und dort auch wieder speichern.
- 5. **Keine privaten Daten** auf den USB-Stick**!**
- 6. **Nur wer sichert, ist sicher!** Die Dateien vom USB-Stick regelmäßig durch Kopieren auf einen Rechner im Verwaltungsnetz der Schule sichern. Je öfter auf dem USB-Stick gearbeitet wird, umso häufiger. So bleiben wichtige Daten verfügbar, auch wenn der Stick verloren geht oder einen Defekt hat.
- 7. Das Passwort zum USB-Stick auf einer Liste in der Schule eingetragen, die im Safe der Schule **für Notfälle** liegt.
- 8. Zu Hause mit dem USB-Stick **nur an den Rechner, für den eine Genehmigung erteilt wurde**.
- *(Empfehlung)* **Keine anderen schulischen Daten** auf den USB-Stick, nur solche, die der Anlage 3 der VO-DV I entsprechen: Listen mit Namen, Notenlisten, Adresslisten, Anwesenheitslisten, …
- *(Empfehlung)* Nicht länger benötigte Dateien vom USB-Stick löschen.

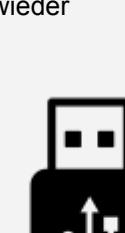

<sup>1</sup> Falls die Software des sicheren USB-Stick keine eigenen Vogaben macht, siehe Empfehlungen des BSI: [https://www.bsi-fuer-buerger.de/BSIFB/DE/Empfehlungen/Passwoerter/passwoerter\\_node.html](https://www.bsi-fuer-buerger.de/BSIFB/DE/Empfehlungen/Passwoerter/passwoerter_node.html) Kurzlink: <http://ogy.de/bwg3>